# **www loterias**

- 1. www loterias
- 2. www loterias :betano casino apk download
- 3. www loterias :caça niquel maquina

### **www loterias**

Resumo:

**www loterias : Inscreva-se em condlight.com.br para uma experiência de apostas colorida! Desfrute de bônus exclusivos e torne-se um vencedor hoje mesmo!**  contente:

[patrick poker](https://www.dimen.com.br/patrick-poker-2024-07-10-id-37618.html) O código SWIFT/BIC para Caixa Econômica Federal é:CEFXSPXXXXXXXX.

# **Como fabricar seu próprio jogo de Loteria Mexicana online no Brasil**

A Loteria Mexicana, também conhecida como "Méxican Bingo", é um jogo divertido e popular em www loterias muitos países hispânicos. Agora, você pode brincar desse jogo clássico com suas próprias regras, personnalizando-o da maneira que desejar. Este artigo vai lhe ensinar, passo a passo, como fabricar suas próprias cartelas e tabuleiros, tudo online, sem sair de casa. Além disso, descobriremos como adaptar esse jogo às regras brasileiras, tornando-o muito mais interessante.

# **O que você precisa para jogar online Loteria dos Sonhos?**

Para criar seu próprio jogo de Loteria Mexicana, você precisará de:

- Cartolina ou plástico rígido (como caixas de cereal)
- Impressora e papel
- $\cdot$  Cola
- Opcional: laminadora

# **Passo a passo para fabricar suas próprias cartelas de Loteria Mexicana**

- 1. Corte as cartelas do material escolhido. Uma caixa de cereais é uma ótima opção para isso, ou pode-se usar cartolinas mais rígidas.
- 2. Imprima as imagens típicas das cartelas e tabuleiros do jogo. Existem muitas opções disponíveis online para esse fim.
- 3. Colar as imagens na(s) cartela(s), de cartolina. Atenção à qualidade do trabalho, pois isso aumentará a longevidade do seu jogo e fará com que ele fique mais robusto.
- 4. Opcional: para proteger suas cartelas do desgaste ou manchas, veja a possibilidade de laminá-las.

# **Link úteis para impressão de imagens e tabuleiros**

 $\bullet$  /a.d.e.d-betboom-2024-07-10-id-2644.html

# **Variações do jogo para o público brasileiro**

Adicione uma pitada de brasilidade à www loterias versão caseira do jogo Loteria Mexicana. Proponho algumas variantes para tornar esse jogo clássico mais atraente para o público brasileiro:

- Utilize símbolos e personagens nacionais ao invés dos tradicionais. Por exemplo, retratos de personalidades famosas, monumentos históricos ou locais, eventos e tradições brasileiros consagrados.
- Adicione um elemento cultural popular como um fator de sorte. Isto é, permita que um jogador consiga avançar mais rápido, pular turnos ou mesmo ganhar itens extras se acertar algumitem "quase intraduzível" ou mesmo um "expressão regional" ao acertar um desses símbolos.

**Nota:**o símbolo monetário utilizado ao longo deste artigo é o real (R\$), moeda oficial do Brasil.

### **www loterias :betano casino apk download**

de Blumenau/SC, a Caixa realizou o concurso 2450 nesta quarta-feira (2) com outro bom prêmio. Agora, são R\$ 20 milhões em www loterias jogo para os apreciadores de uma 'fezinha'. As

apostas para o concurso de final 0 foram até às 19h desta quarta-feira, 02 de fevereiro. O sorteio ocorreu às 20h com transmissão ao vivo pelo canal do Youtube da Um cartão é distribuído a partir do convés, e qualquer jogador que tenha a imagem desse cartão em www loterias seu tabuleiro coloca um feijão nele. O padrão a ser ganho (uma coluna ou uma linha) é determinado no início de cada rodada. Uma vez que um jogador faz esse padrão, eles gritam Loteria ". E::Aperte o botão Loteria na versão do Google) e ganhar o jogo jogo.

# **www loterias :caça niquel maquina**

# **Nicola Jennings: olhar para o céu noturno na Grã-Bretanha, Ucrânia e Gaza - desenho animado**

A artista britânica Nicola Jennings criou um desenho animado que mostra as diferentes perspectivas de pessoas www loterias diferentes partes do mundo ao olhar para o céu noturno. A imagem é uma representação das experiências únicas de indivíduos na Grã-Bretanha, Ucrânia e Gaza.

### **Grã-Bretanha**

No Reino Unido, as pessoas podem desfrutar de um céu noturno limpo e estrelado, com uma visão clara da Via Láctea. A arte mostra uma pessoa observando as estrelas enquanto está deitada www loterias um gramado, com uma cidade iluminada ao fundo.

### **Ucrânia**

Na Ucrânia, as pessoas também podem ver um céu noturno bonito, mas as luzes da cidade podem ser mais brilhantes devido à maior densidade populacional. A arte mostra uma pessoa observando as estrelas enquanto está sentada www loterias uma varanda, com edifícios altos ao fundo.

#### **Gaza**

Em Gaza, as pessoas podem ter dificuldade www loterias ver as estrelas devido à poluição luminosa e à situação política. A arte mostra uma pessoa olhando para o céu noturno enquanto está www loterias uma casa danificada, com fogos de artifício no fundo.

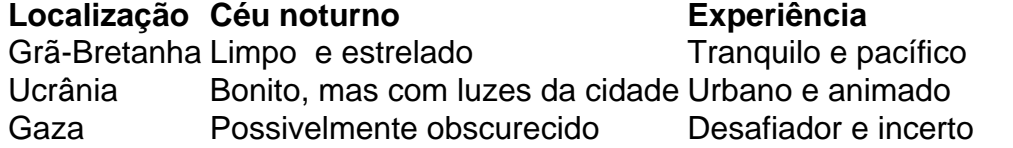

Author: condlight.com.br Subject: www loterias Keywords: www loterias Update: 2024/7/10 4:12:15